### <<Matlab 7.0/Simulink >>

<<Matlab 7.0/Simulink 6.0

- 13 ISBN 9787302175414
- 10 ISBN 7302175411

出版时间:2008-6

1 (2008 6 1 )

页数:493

字数:765000

extended by PDF and the PDF

http://www.tushu007.com

## <<Matlab 7.0/Simulink >>

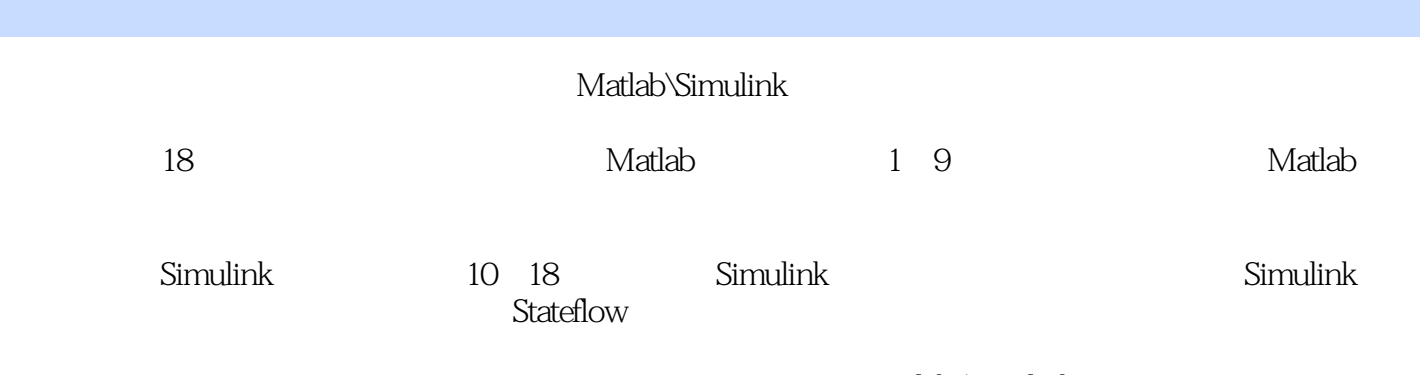

Matlab/Simulink

# <<Matlab 7.0/Simulink >>

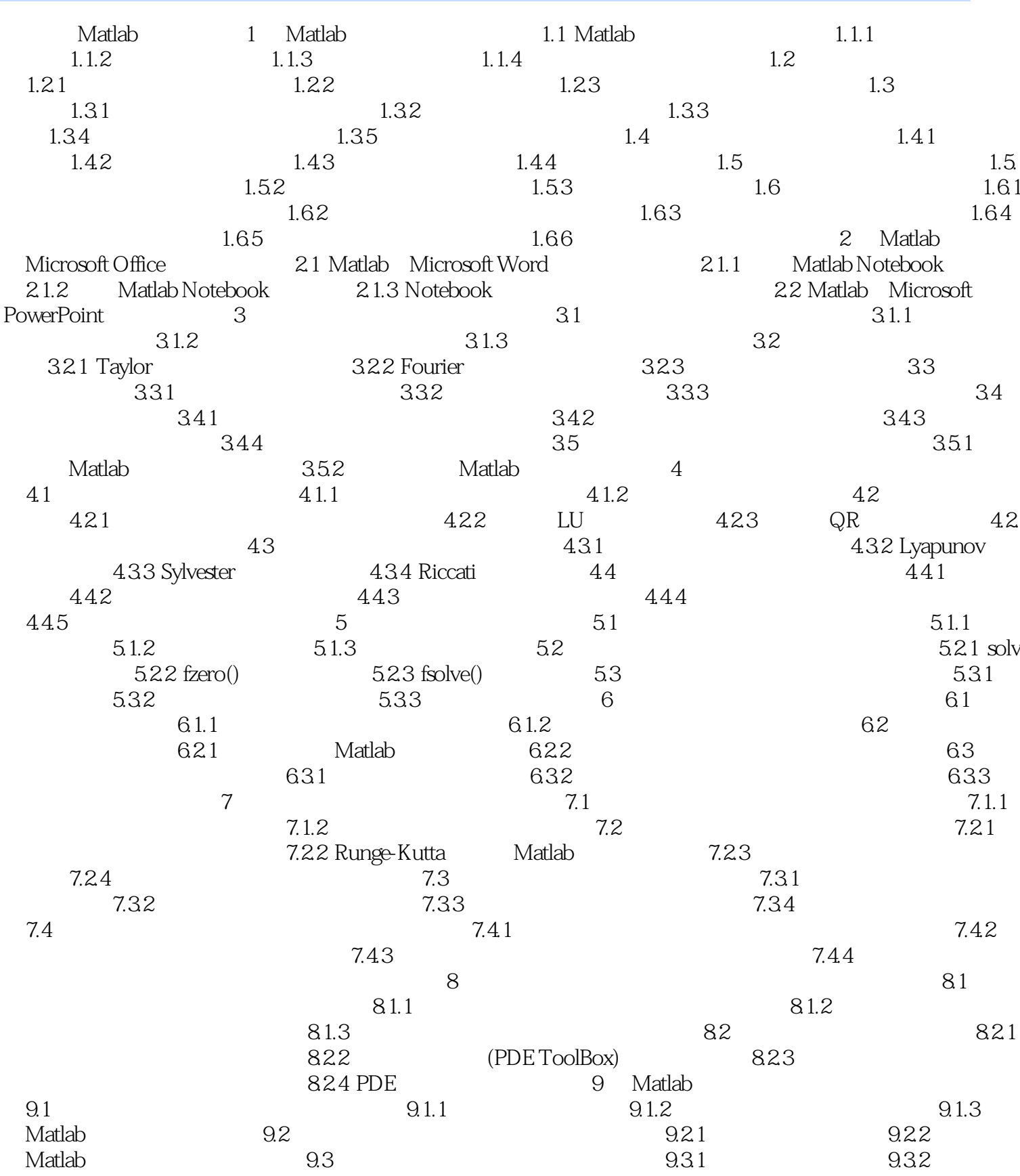

## <<Matlab 7.0/Simulink >>

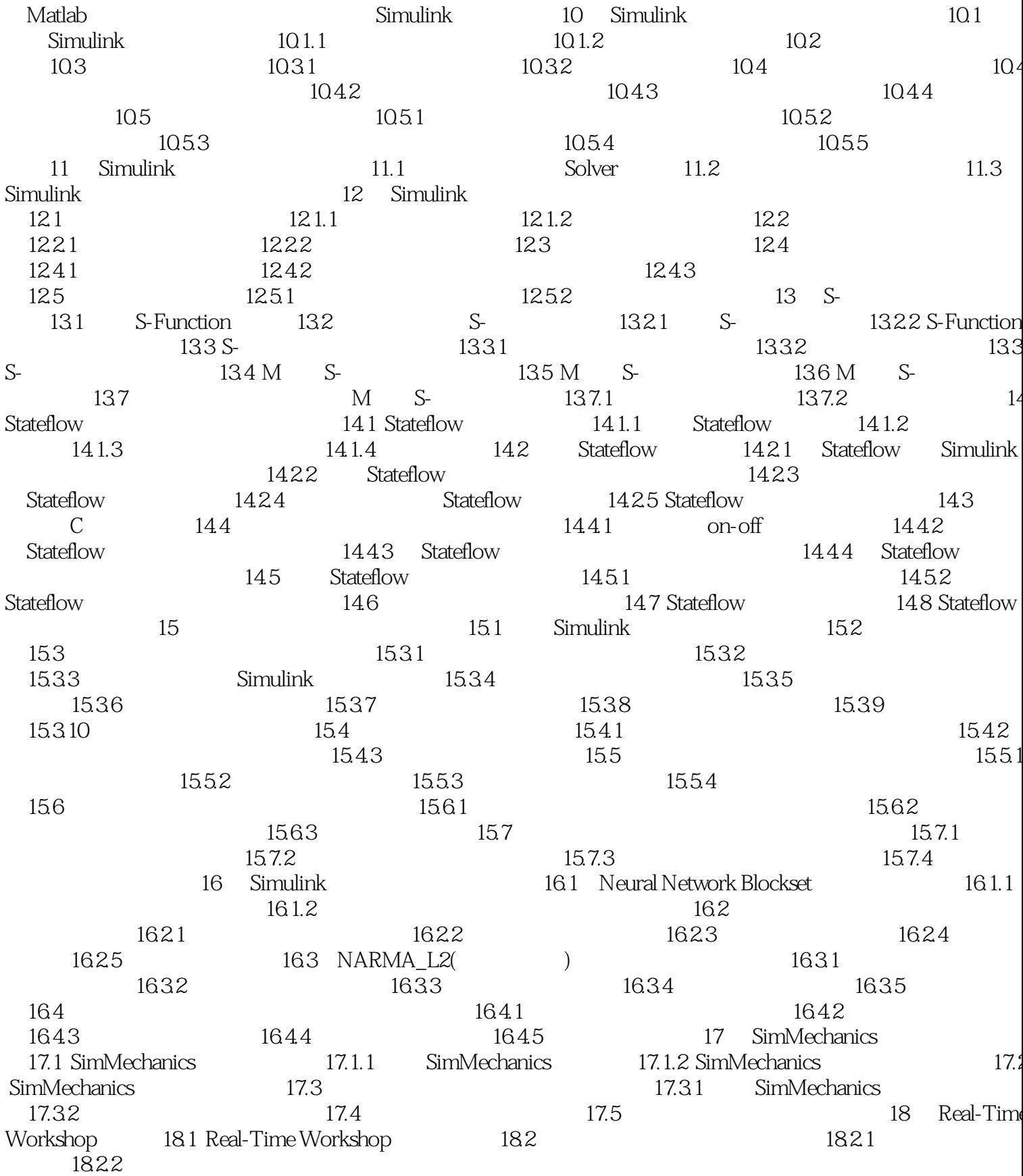

<<Matlab 7.0/Simulink >>

# <<Matlab 7.0/Simulink >>

第1章 Matlab语言程序基础 本章旨在介绍关于Matlab的基本知识,使读者可以更好地理解后

 $\mathsf{Matlab}\hspace{-0.5ex}$   $\blacksquare$   $\blacksquare$ 

人,为什么有点的事情。<br>一些人都是在能力理解和运用,这是否是能力理解和运用本书中心部分的事情。

 $\mathsf{Matlab}\xspace$ 

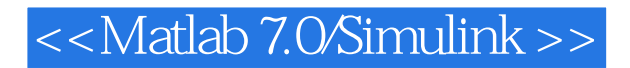

Matlab7.0/Simulink6.0<br>https://www.abso.com/integration/simulink/simulink/abso.com/integration/simulink/simulink/simulink/<br>http://www.abso.com/integration/simulink/simulink/simulink/simulink/simulink/simulink/simulink/simul Matlab7.0/Simulink6.0

Matlab7.0/Simulink6.0

# <<Matlab 7.0/Simulink >>

本站所提供下载的PDF图书仅提供预览和简介,请支持正版图书。

更多资源请访问:http://www.tushu007.com